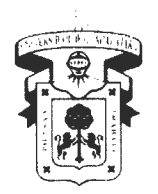

Vicerrectoría Ejecutiva

VR/CIRCULAR/06/2015

#### Rectores de Centros Universitarios Rector del Sistema de Universidad Virtual **Presentes**

Por instrucciones del Mtro. ltzcóatl Tonatiuh Bravo Padilla, Rector General, y con fundamento en las fracciones I, VII, X, artículo 35 de la Ley Orgánica; fracciones II, V, artículo 95; fracción II, III, artículo 185 del Estatuto General, ambos de la Universidad de Guadalajara; así como a las atribuciones del Vicerrector Ejecutivo establecidas en las fracciones <sup>11</sup> , VI, VII , VIII , artículo 39 de la Ley Orgánica; fracción VIII, artículo 97 del Estatuto General, ambos de la Universidad de Guadalajara; y de acuerdo con los convenios y las reglas de operación del Fondo para Elevar la Calidad de la Educación Superior (FECES) y Programa de Expansión de la Oferta Educativa en Educación media Superior y Superior (PROEXOEES), me permito enviarle los lineamientos para el seguimiento del ejercicio de recursos de los mencionados programas.

La presente circular entrará en vigor a partir de la presente fecha.

Sin otro en particular, les reitero mi consideración distinguida.

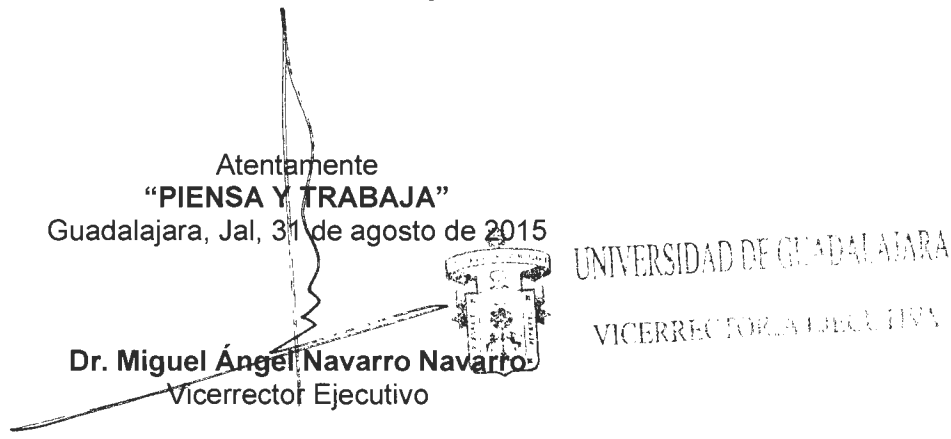

C.c.p. Miro. l. Tonatiuh Bravo Padilla, Rector General Mtro. Alfredo Peña Ramos, Secretario General Mtra. Ma. Asunción Torres Mercado, Contralor General Mtro. Gustavo A. Cárdenas Cutiño, Director de Finanzas Dr. Carlos Iván Moreno Arellano, Coordinador General de Planeación y Desarrollo Institucional Mtra. Carmen Enedina Rodríguez Armenta, Coordinadora General Administrativa MANN/CAGE/malm

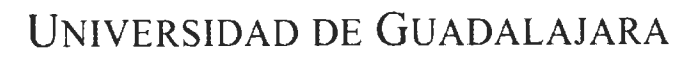

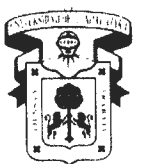

Vicerrectoría Ejecutiva

## **Lineamientos generales para el seguimiento del ejercicio de los recursos Fondo para Elevar la Calidad de la Educación Superior (FECES} y Programa de Expansión en la Oferta Educativa en Educación Media Superior y Superior (PROEXOEES}**

## l. OBJETIVO.

Asegurar el eficiente ejercicio de los fondos externos determinados FECES Y PROEXOEES

## 2. RESPONSABLE.

Vicerrectoría Ejecutiva, Centros Universitarios, Sistema de Universidad Virtual y las entidades de la Administración General de la Universidad de Guadalajara.

## 3. ALCANCE.

Aplica a todas las entidades de la Red Universitaria que ejerzan recursos de estos dos fondos externos determinados.

## 4. CRITERIOS GENERALES PARA LA OPERACIÓN.

- l. Cumplir con la normatividad aplicable, con las obligaciones derivadas de los lineamientos y del convenio de cada fondo.
- 11. Cumplir con lo establecido en el Reglamento de Obras y Servicios Relacionados y los montos dados a conocer en la circular VR/circular 04/2015 de la Vicerrectoría Ejecutiva.
- 111. No se podrán pagar anticipos hasta que estén disponibles los recursos en la Universidad.
- IV. Ejercer en tiempo y forma los recursos con base en los proyectos aprobados por la SEP, de lo contrario, se tendrán que reintegrar a la TESOFE con su respectiva carga financiera.

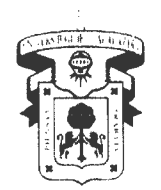

Vicerrectoría Ejecutiva

## **5. DESCRIPCIÓN DE ACTIVIDADES.**

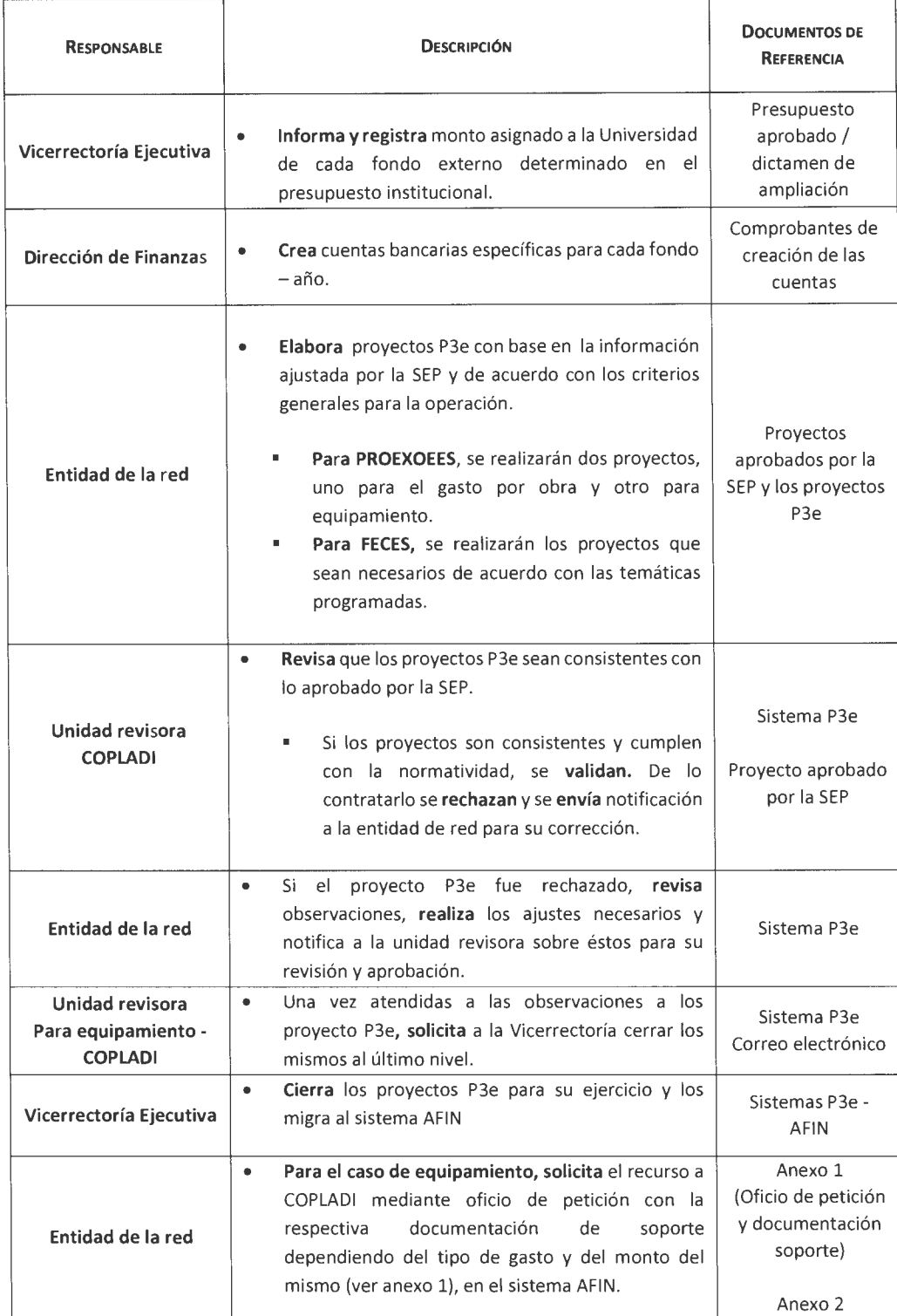

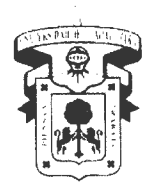

Vicerrectoría Ejecutiva

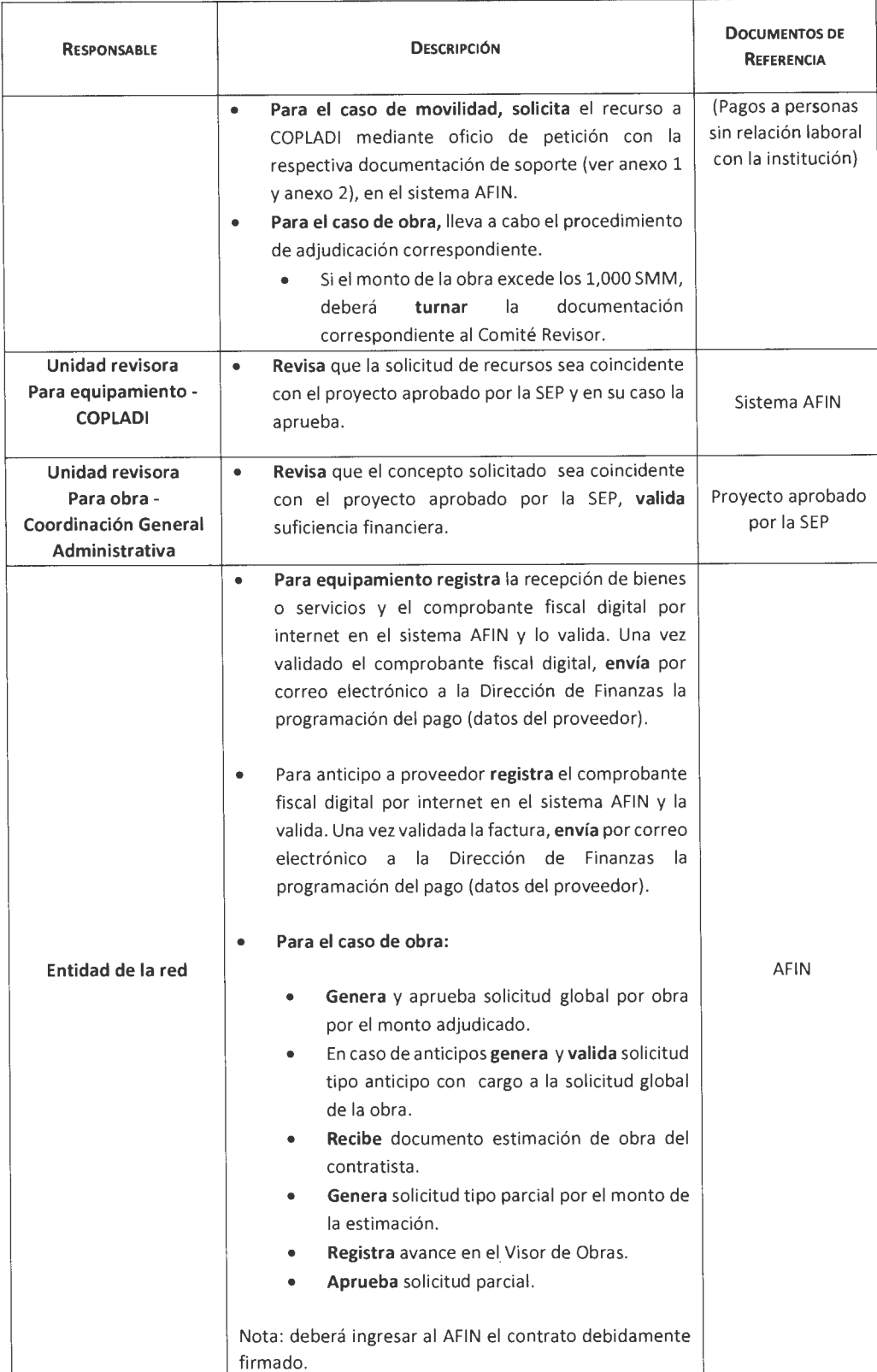

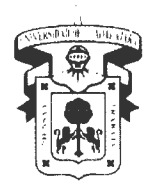

Vicerrectoría Ejecutiva

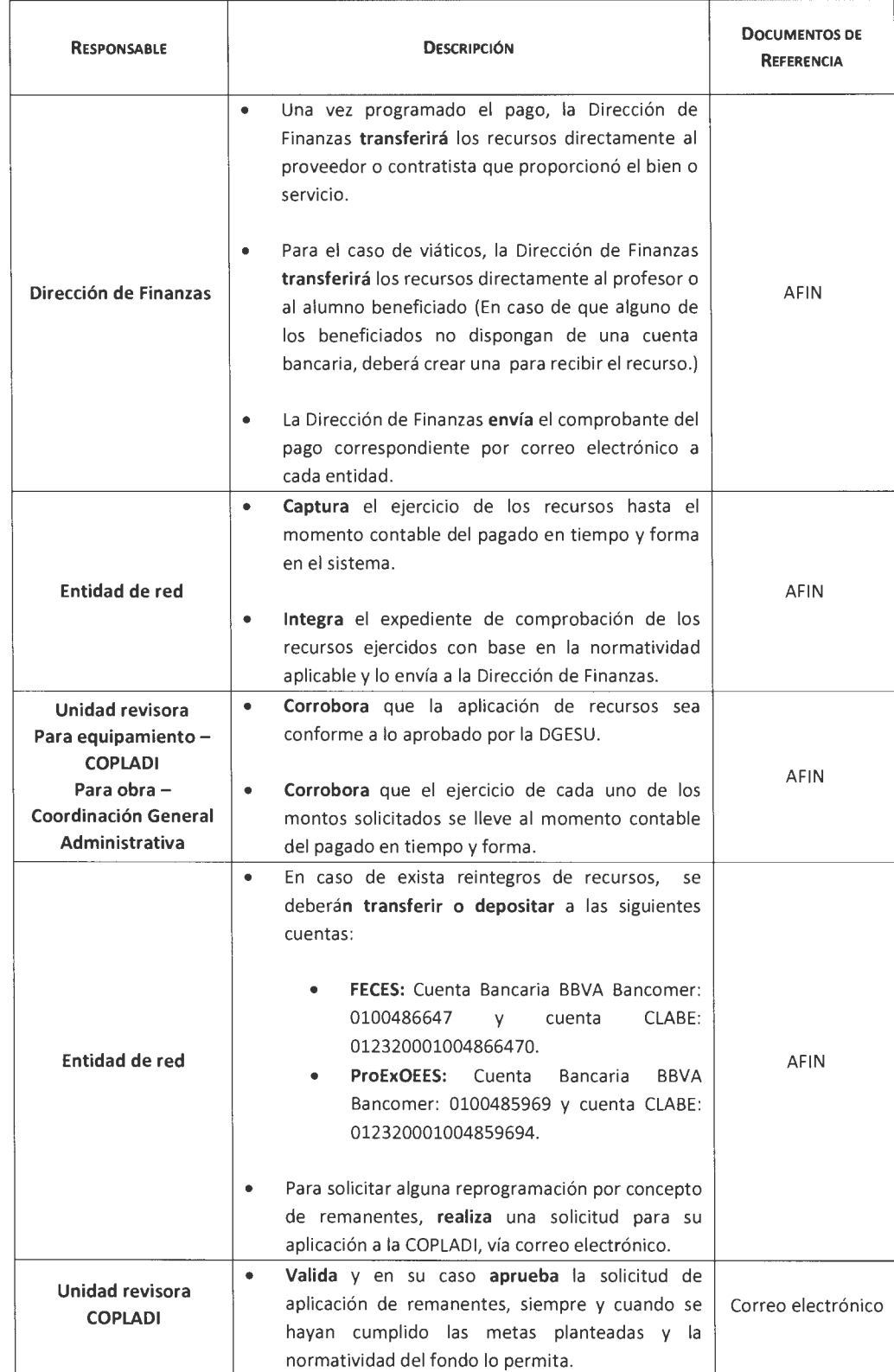

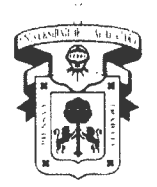

Vicerrectoría Ejecutiva

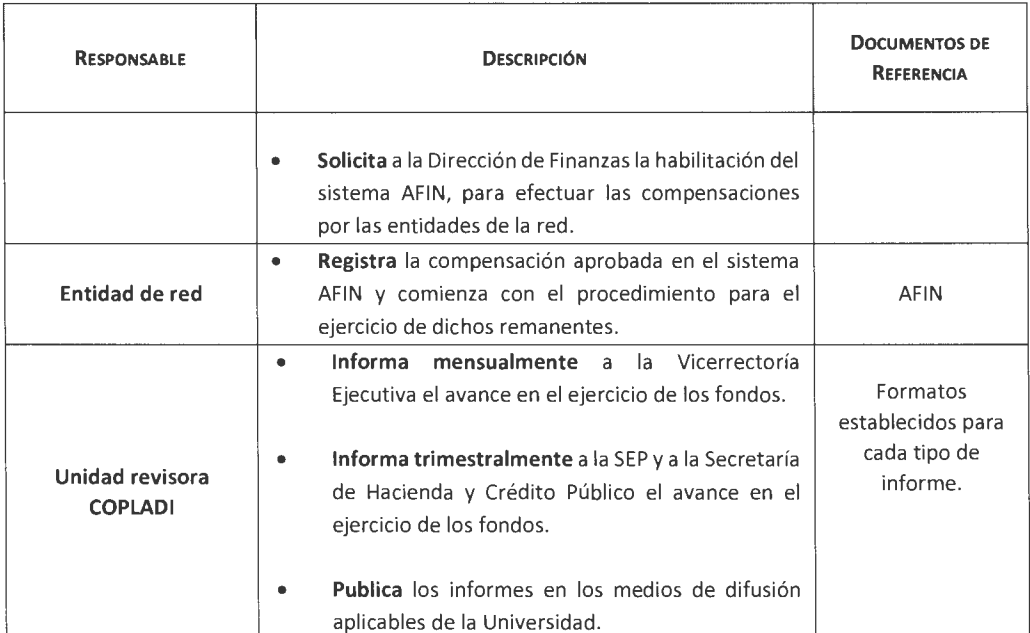

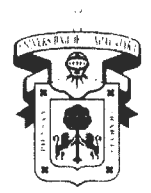

## Yicerrectoría Ejecutiva

## **Anexo 1.**

## Lineamientos generales para el seguimiento del ejercicio de los recursos FECES y PROEXOEES

Según el procedimiento de adjudicación que aplique de acuerdo al monto de la compra de bienes o contratación de servicios, se debe integrar la solicitud como se menciona a continuación, teniendo en cuenta puntualmente las consideraciones para cada caso.

## 1er. Procedimiento. Adjudicación Directa. De \$0 a \$147,000.00 (sin incluir el ivA)

Es el procedimiento que consiste en la asignación de un contrato para la prestación de servicios o adquisición de bienes a un proveedor sin una licitación de por medio, dentro de los supuestos autorizados por la ley.

## Documentación para solicitar recursos

- 1. Oficio de solicitud de la dependencia (BMS a adquirir).
- 2. Investigación de mercado (a cuando menos tres proveedores)<sup>1</sup>.
- 3. Resolución de adjudicación2.
- 4. Cotizaciones<sup>3</sup>.
- 5. Cuadro comparativo<sup>4</sup>.
- 6. Orden de compra5.
- 7. Registro cuenta CLABE lnterbancaria del proveedor o contratista.

<sup>1</sup> Con base al fundamento del artículo 46 del RAACS.

<sup>&</sup>lt;sup>2</sup> Con base al fundamento del artículo 50 fracc. IV y artículo 51 párrafo 5 del RAACS.

<sup>3</sup>Con base al fundamento del artículo 54, párrafo 5 del RAACS. Se debe adjuntar a partir de 300 veces el salario mínimo del D.F. vigente 70.10 x 300 = \$21,030.00 deberá contar con al menos tres cotizaciones con las mismas condiciones que se hayan obtenido en los 30 días previos al de la adjudicación.

<sup>&</sup>lt;sup>5</sup> Con fundamento en el artículo 29 bis del RAACS, se debe adjuntar a partir de 6 salarios mínimos y hasta 100 salarios mínimos de la zona metropolitana vigente elevados al mes. Desde 70.10 x 6 x 30 = \$12,600.00  $70.10 \times 6 \times 100 = $210,300.00$ .

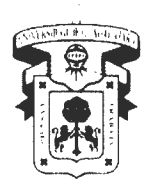

Vicerrectoría Ejecutiva

2do. Procedimiento. Invitación a por lo menos tres proveedores. De \$147,000.01 a \$504,000.00 (Sin incluir el IVA)

Los procesos de Invitación a cuando menos tres proveedores son llevados a cabo de forma similar a una licitación. Para que se realice la adjudicación se debe contar con un mínimo de tres propuestas solventes y fijándose los plazos atendiendo el tipo de bienes o servicios requeridos. Los actos de presentación y apertura podrán ser sin la presencia del licitante, pero siempre se invitará al órgano interno de control.

## Documentación para solicitar recursos

- 1. Oficio de solicitud de la dependencia (BMS a adquirir).
- 2. Investigación de mercado (a cuando menos tres proveedores)<sup>6</sup>.
- 3. Acta del Comité de Compras<sup>7</sup>.
- 4. Acta de falloª.
- 5. Cuadro comparativo<sup>9</sup>.
- 6. Mínimo tres cotizaciones<sup>10</sup>
- 7. Orden de compra<sup>11</sup>.
- 8. Registro cuenta CLASE lnterbancaria del proveedor o contratista.

## 3er. Procedimiento. Licitación Pública de \$504,000.01 en adelante (sin incluir el IVA)

Es el procedimiento por el que se adjudica la realización de una obra, bienes o un servicio de carácter público, a la persona o la empresa que ofrece las mejores condiciones. En la licitación podrán concurrir todas aquellas personas o entidades que cumplan con lo que establecen las normas vigentes. 12

<sup>6</sup> Con base al fundamento del artículo 46 del RAACS.

<sup>7</sup> Con base al fundamento del artículo 37 y 44 del Reglamento de Obras y Servicios.

<sup>8</sup> Con base al fundamento del artículo 37 de la LAASSP.

<sup>&</sup>lt;sup>9</sup> Dictamen número IV/2011/108, artículo 1 Bis. Inciso A.

<sup>10</sup> Con base al fundamento del artículo 54, párrafo 5 del RAACS. Se debe adjuntar a partir de 300 veces el salario mínimo del D.F. vigente 70.10 x 300 = \$21,030.00 deberá contar con al menos tres cotizaciones con las mismas condiciones que se hayan obtenido en los 30 días previos al de la adjudicación.

<sup>&</sup>lt;sup>11</sup> Con fundamento en el artículo 29 bis del RAACS, se debe adjuntar a partir de 6 salarios mínimos y hasta 100 salarios mínimos de la zona metropolitana vigente elevados al mes. Desde 70.10 x 6 x 30 = \$12,600.00  $70.10 \times 6 \times 100 = $210,300.00$ .

<sup>&</sup>lt;sup>12</sup> Con fundamento al artículo 53 del RAACS y al artículo 42 de la LASSP, las dependencias y entidades, bajo su responsabilidad, podrán contratar adquisiciones arrendamientos y servicios, sin sujetarse al procedimiento

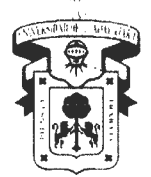

Vicerrectoría Ejecutiva

## Documentación para solicitar recursos

- 1. Oficio de solicitud de la dependencia (BMS a adquirir).
- 2. Investigación de mercado (a cuando menos tres proveedores) <sup>13</sup> .
- 3. Bases y convocatoria pública<sup>14</sup>.
- 4. Por lo menos un mínimo de tres cotizaciones<sup>15</sup>.
- 5. Orden de compra.
- 6. Dictamen técnico<sup>16</sup>.
- 7. Cuadro comparativo<sup>17</sup>.
- 8. Acta de fallo
- 9. Registro cuenta CLASE lnterbancaria del proveedor o contratista.
- 1 O. Acta del comité de compras donde se aprueba la adjudicación al proveedor del bien o servicio de acuerdo a la licitación<sup>18</sup>.

## 4to. Procedimiento. (Caso de excepción)

Procedimiento por el cual las dependencias deberán fundarse y motivarse, según las circunstancias que concurran en cada caso.

## Documentación para solicitar recursos

de licitación pública a través de invitación a cuando menos tres personas o de adjudicación directa, cuando el importe de cada operación no exceda los montos máximos que al efecto se establecerán en el Presupuesto de Egresos de la federación, siempre que las operaciones no se fraccionen para quedar comprendidas en los supuestos de excepción a la licitación pública a que se refiere este artículo.

Artículo 74 del RLAASP, para efectos del primer párrafo del artículo 42 de la Ley, se considerará que existe fraccionamiento de las operaciones, cuando en las contrataciones involucradas se presenten las siguientes circunstancias ( ... )

<sup>&</sup>lt;sup>13</sup> Con base al fundamento del artículo 46 del RAACS.

<sup>14</sup> Deberá contener la información requerida para la adjudicación como son: bases, apertura de sobres, convocatoria que establece el Art.44 del Reglamento de Adquisiciones, Arrendamientos y Contratación de Servicios (RAACS), etc.

<sup>15</sup> Con base al fundamento del artículo 54, párrafo 5 del RAACS. Se debe adjuntar a partir de 300 veces el salario mínimo del D.F. vigente 70.10 x 300 = \$21,030.00 deberá contar con al menos tres cotizaciones con las mismas condiciones que se hayan obtenido en los 30 días previos al de la adjudicación.

<sup>&</sup>lt;sup>16</sup> Con base al fundamento del artículo 33 del Reglamento de Obras y Servicios.<br><sup>17</sup> Dictamen número IV/2011/108, artículo 1Bis. Inciso A.

<sup>18</sup> Con base al fundamento del artículo 37 de la LAASSP.

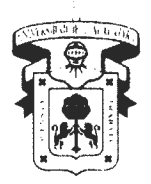

Vicerrectoría Ejecutiva

- a) Oficio de solicitud de la dependencia (BMS a adquirir)
- b) Investigación de mercado (a cuando menos tres proveedores)<sup>19</sup>
- c) Escrito de excepción fundado y motivado, firmado por el titular del área usuaria o requirente de los bienes o servicios<sup>20</sup>
- d) Carta de proveedor único, si el escrito de excepción se fundó y motivo en la fracción l.
- e) Si optó por la adjudicación directa adjuntar la documentación del procedimiento correspondiente a partir del inciso 3) del 1er. Procedimiento (adjudicación directa)
- f) Si optó por el procedimiento de invitación a tres adjuntar la documentación del procedimiento correspondiente a partir del inciso 3) del 2do. Procedimiento (adjudicación a por lo menos tres personas)
- g) Si optó por el procedimiento de licitación adjuntar la documentación del procedimiento correspondiente a partir del inciso 3) del 3er. Procedimiento (adjudicación por licitación)

## **Sto. Procedimiento - viáticos**

Los viáticos que se encuentran dentro del rubro de servicios, sin importar el monto, quedan exentos de los procedimientos de adjudicación de acuerdo a lo establecido con el RAACS, pero atenderán lo establecido en la circular No. 1/2010 del 30 de agosto de 2010 para la tarifa de viáticos.

## **Documentación para solicitar recursos**

- 1. Oficio de solicitud con BMS que serán afectados.
- 2. Solicitud de viáticos (tipo vale)<sup>21</sup>.
- 3. Formato de autorización para uso de transporte aéreo.
- 4. Convocatoria (si el BMS lo menciona).
- 5. Programa del evento<sup>22</sup>.

<sup>19</sup> Con base al fundamento del artículo 46 del RAACS.

<sup>2</sup> ° Con base al fundamento del artículo 40, párrafo segundo del LAASSP, artículo 41 y sus fracciones de la LAASSP, artículo 72 del RLAASSP, artículo 51, 52 y 53 del RAACS.

<sup>&</sup>lt;sup>21</sup> La fecha de elaboración deberá ser mínimo 5 días hábiles anteriores a la fecha de comisión.

<sup>&</sup>lt;sup>22</sup> Con base a las políticas de comprobación financiera a través del sistema e-PIFI

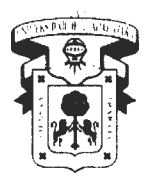

Yicerrectoría Ejecutiva

- 6. Programa de trabajo<sup>23</sup>.
- 7. Carta de invitación<sup>24</sup>.
- 8. Carta de aceptación<sup>25</sup>.

## **Consideraciones Generales para la comprobación**

Para la comprobación de los procedimientos de adjudicación directa, invitación a cuando menos tres y licitación.

- 1. Las solicitudes según los momentos contables, deberán tener la documentación completa de acuerdo a los apartados antes mencionados para ser aprobada por la unidad revisora.
- 2. Para compras internacionales considerar los tiempos de entrega de los bienes que se adquieren, dado que se tiene que comprobar la adquisición antes del cierre del ejercicio.
- 3. Toda comprobante fiscal digital por internet debe contar con sello, firma y fecha de cuando se recibieron los bienes o servicios, cumpliendo con la circular 1/2011 de Contraloría General de la UdeG.
- **4.** Describir en el comprobante fiscal digital por internet los números de serie de los bienes adquiridos como se establece en el artículo 29 del Código Fiscal de la Federación (CFF). Y artículo 50 del Reglamento Fiscal de la Federación (RCFF).
- 5. Con fundamento en el artículo 39 fracción VIII de la Ley Orgánica, el artículo 97 fracción VIII del Estatuto General y el artículo 70 fracción 11 de la Ley General de Contabilidad Gubernamental, deberán colocar en todos los comprobantes originales un sello con la leyenda de "operado" en el que también se indique el nombre y número de fondo de aportaciones -federal-estatal- programa o convenio respectivo y año al que corresponden.

<sup>&</sup>lt;sup>23</sup> Con base a las políticas de comprobación financiera a través del sistema e-PIFI

<sup>&</sup>lt;sup>24</sup> Con base a las políticas de comprobación financiera a través del sistema e-PIFI

<sup>&</sup>lt;sup>25</sup> Con base a las políticas de comprobación financiera a través del sistema e-PIFI

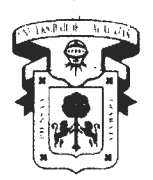

Vicerrectoría Ejecutiva

- 6. En el caso de ser proveedor único se deberá anexar carta de excepción, la cual deberá estar justificada y fundamentada (se especificar en qué artículos de la ley se basa su excepción.
- 7. En el caso de ser proveedor especializado se deberá anexar carta de excepción dónde se especifique que se trata de equipos especializados.
- 8. Al realizar una compensación en el sistema AFIN, anexar el formato de compensación interna al documento comprobatorio de la solicitud que se va a compensar.
- 9. Se considerará que la compra se fracciona para exceptuarse a licitación en los casos de que los bienes o servicios de objeto que sean de la misma naturaleza de compra que se efectúen en un solo ejercicio fiscal no se adquieran en un solo procedimiento.
- 10. Leyendas aplicables a la infraestructura académica (equipamiento), acervos, publicación de libros y revistas:
	- Este equipo se adquirió con recursos de FE CES o PROEXOEES 2015 según sea el caso.
	- La publicación de este libro o revista se financió con recursos de FECES o PROEXOEES 2015 según sea el caso.
	- Este ejemplar se adquirió con recursos de FECES o PROEXOEES 2015 según sea el caso.
	- Las presentaciones y/o memorias de congreso se financiaron con recursos de FECES o PROEXOEES 2015 según sea el caso.

Además, los reconocimientos o diplomas que se extiendan a los participantes de los cursos, talleres, seminarios, entre otros deberán contener la siguiente leyenda: "Los recursos del FECES o PROEXOEES 2015 según sea el caso "son de carácter público y queda prohibido su uso con fines partidistas o de promoción personal".

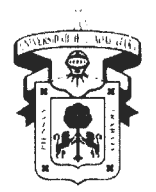

Vicerrectoría Ejecutiva

## Consideraciones para la contratación de servicios

## Servicio honorarios personas físicas

Incluir las cotizaciones, revisión ante el SAT, presentar la retención de los Impuestos correspondientes; además que en el comprobante fiscal digital por internet incluyan la descripción del servicio a detalle:

Ejemplo: Prestación de servicio para la Estancia Infantil como asesor educativo del 01 al 31 Diciembre de 2015.

## Servicio personas morales

Incluir las cotizaciones, verificación ante el SAT, además que en el comprobante fiscal digital por internet incluyan la descripción del servicio a detalle:

Ejemplo: Prestación de servicio para la Estancia Infantil como asesor educativo del 01 al 31 Diciembre de 2015.

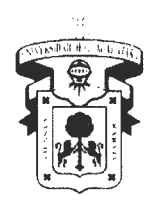

Yicerrectoría Ejecutiva

**EJEMPLO DE OFICIO** 

XX/XXXX/ 275/2015

## **Dr.Miguel Angel Navarro Navarro**

Vicerrector Ejecutivo de la Universidad de Guadalajara Presente.

> At n. Dr. carios Ivan Moreno Arellano Coordinador General de la COPLADI

Por este medio, solicito que a cargo al proyecto \_\_\_\_\_\_ "Fortalecimiento de las Funciones Sustantivas del sistema de Universidad Virtual" se realice la aplicación por la cantidad total de \$10,000.00 (Diez mil pesos 00/100 M.N) que corresponden al BMS 1.1.2.14 conforme desglose:

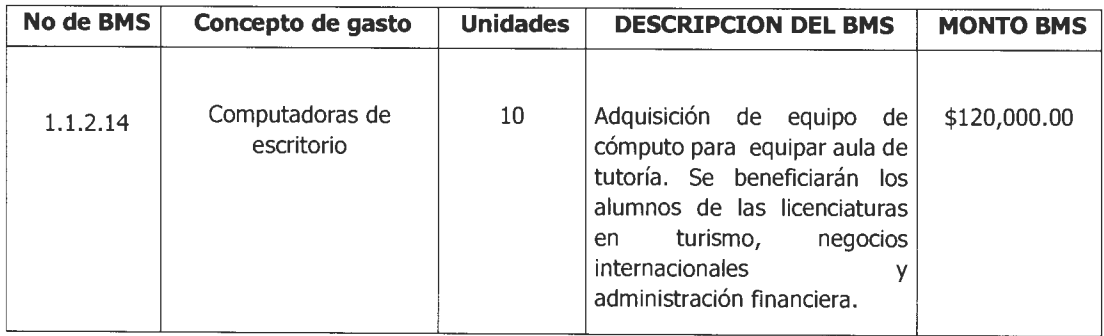

Agradezco las atenciones que le brindan a la presente quedando a sus apreciables órdenes.

## **Atentamente**

"Piensa y Trabaja" Guadalajara, Jalisco al 18 agosto del 2015

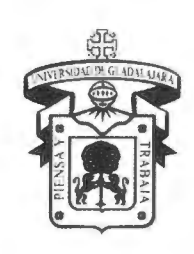

# **Pagos a personas sin relación laboral con la institución**

1

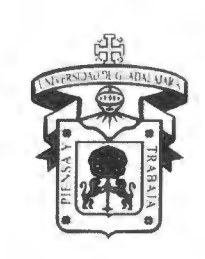

# **Presentación** •

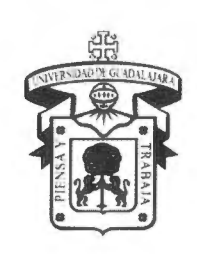

## **Presentación**

Derivado de las observaciones emitidas por los diversos organismos fiscalizadores, así como la recomendación del Despacho Externo que dictaminó la cuenta universitaria 2010 y de la Contraloría General, referente a los pagos vía nómina que se realizan a personas que no tienen relación laboral con la Institución, resultó necesario realizar la separación de éstos del proceso de nómina.

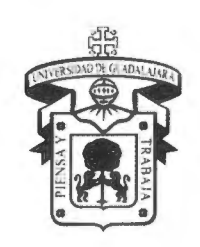

Por lo anterior, se presenta a continuación el procedimiento para administrar la emisión de pagos a personas sin relación laboral con la Universidad de Guadalajara originados por ser beneficiarios de algún programa o apoyo institucional específico.

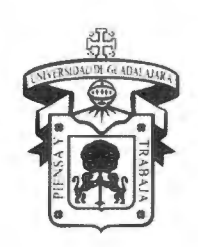

## **Programas que participan en esta modalidad de pago:**  •

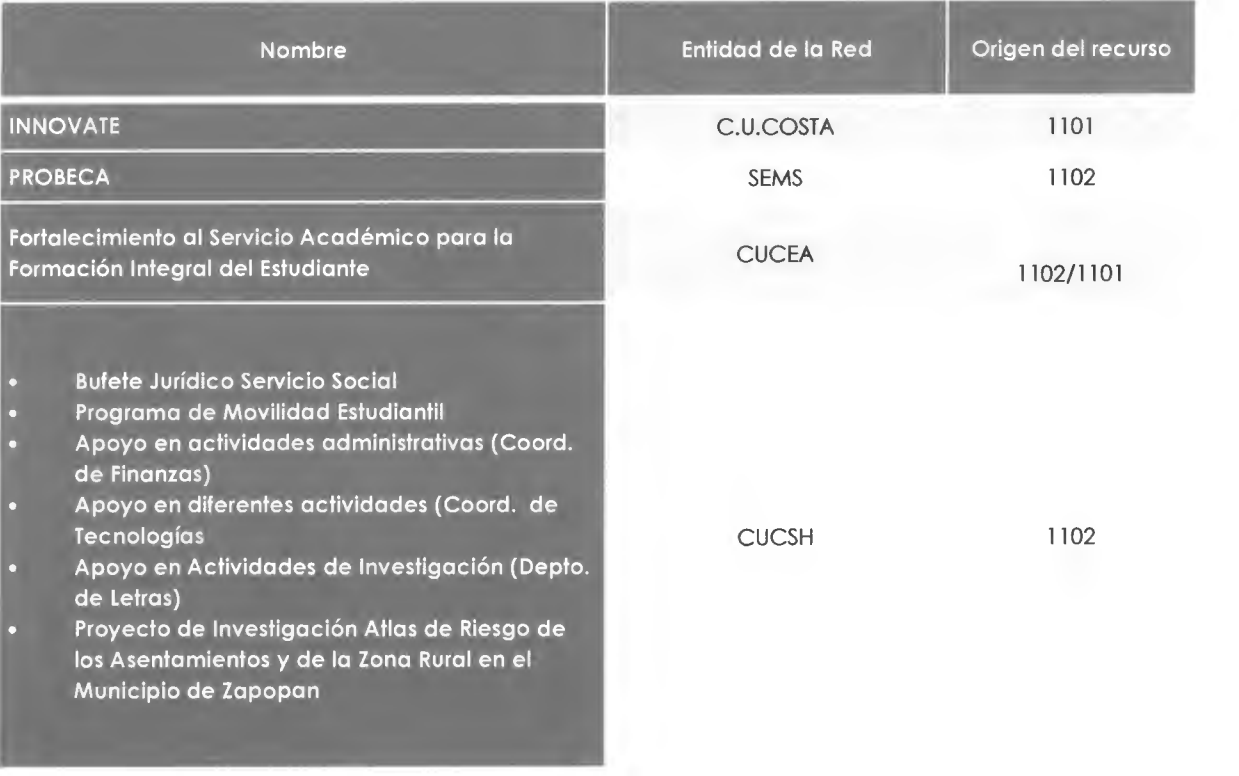

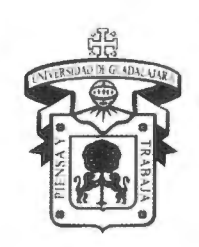

# **Programas que participan en esta**  modalidad de pago...

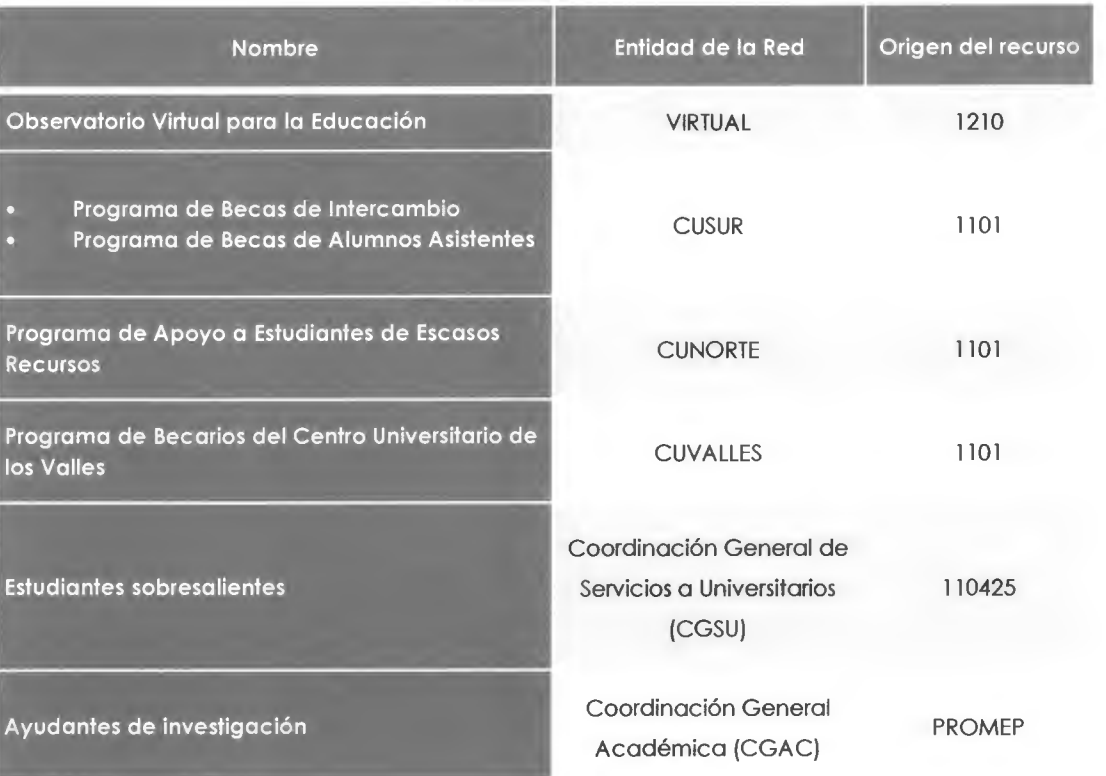

71

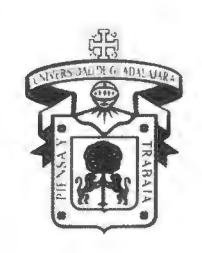

# **Procedimiento** •

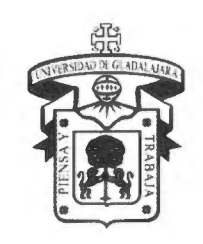

# **Para la asignación de la tarjeta (forma de pago)**

La Entidad de la Red, deberá enviar oficio mediante el cual se solicite a la DFIN, la inclusión al pago a los estudiantes beneficiados, mismo que tendrá que incluir lo siguiente:

- Copia de dictamen de acreditación como beneficiario de el apoyo correspondiente, donde se especifique claramente tipo de apoyo, monto y vigencia.
- Listado de los estudiantes beneficiados con los siguientes datos:
	- 1. Código,
	- 2. Nombre del beneficiario, y
	- 3. Centro o Escuela de adscripción.

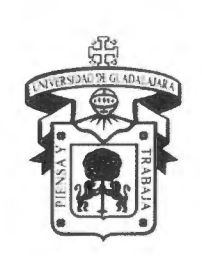

# **Para la gestión de los recursos para garantizar el pago**

- 1. La Entidad de la Red, deberá elaborar el proyecto correspondiente al cual se le estará realizando el cargo de los recursos del apoyo a los beneficiados (estudiantes o persona distinta).
- 2. La Entidad de la Red, deberá enviar de acuerdo al calendario establecido la información correspondiente a las altas y/o bajas de los beneficiarios del programa, para que la DFIN pueda realizar los ajustes correspondientes.
- 3. La Entidad de la Red, deberá de enviar a la DFIN la solicitud de recursos necesarios para la dispersión (quincenal o mensual}, atendiendo previamente el procedimiento para ejercicio de recursos, registrándose éstos como gastos por comprobar.

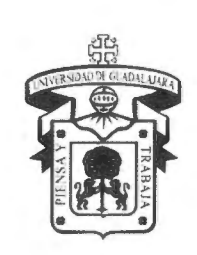

# **Para la gestión de los recursos para garantizar el pago**

- 4. Para el caso de pagos únicos, estos serán realizados por medio de cheque
- 5. La Entidad de la Red, enviará la información necesaria para la afectación y descarga del pago correspondiente (Acumulados, aranceles, referencias, etc.)
- 6. La Coordinación de Finanzas del C.U., SEMS, SUV ó equivalentes de la AG serán las responsables de garantizar a los beneficiarios el apoyo que les corresponda, así como la comprobación financiera de los conceptos citados en el punto anterior ante la Dirección de Finanzas.
- 7. La Entidad de la Red, deberá de enviar a la DFIN el listado de los estudiantes o personal que serán beneficiados (quincenal o mensual), según corresponda.

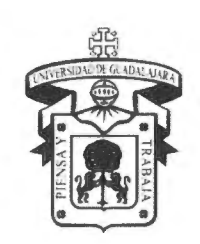

# **Calendario 2012 ...**

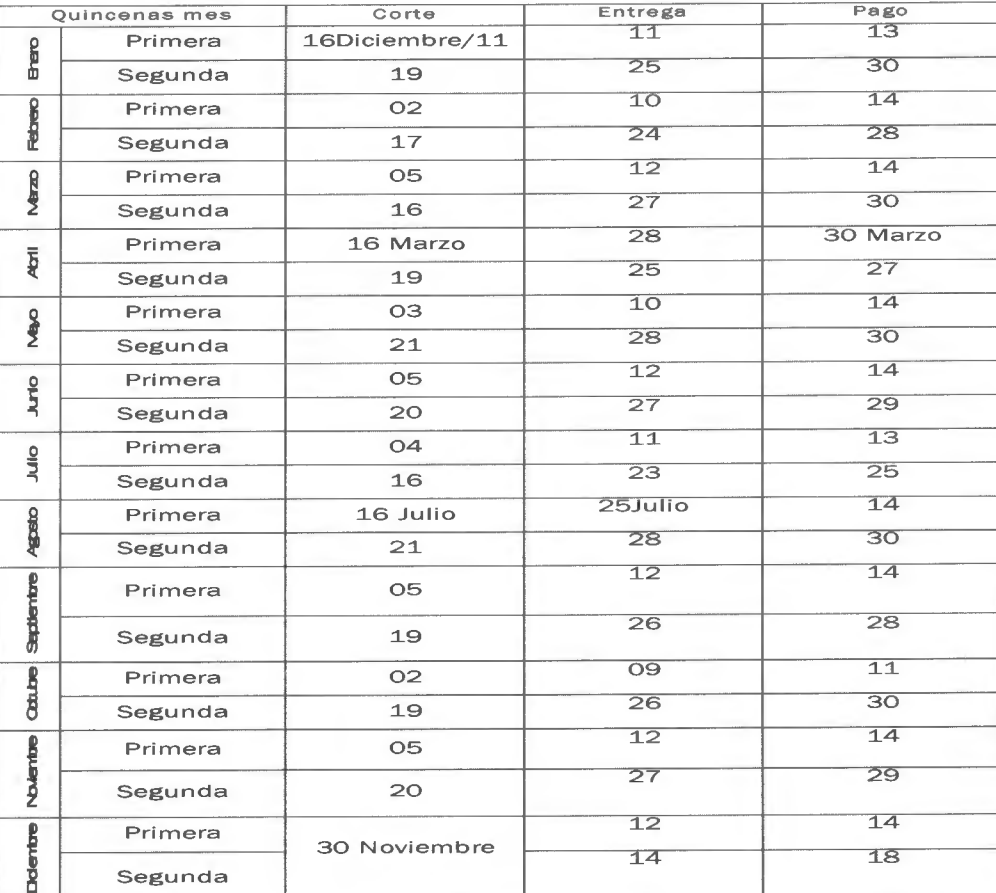

11

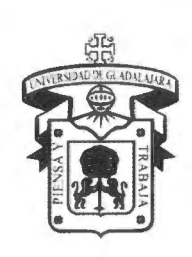

# Para la comprobación ...

- 1. A la comprobación se deberá incluir como documentos que justifiquen el gasto:
	- Recibo de pago debidamente requisitado.
	- Copia de dictamen de acreditación como beneficiario de el apoyo correspondiente, donde se especifique claramente tipo de apoyo, monto y vigencia.
	- Copia de identificación oficial o credencial de estudiante
	- Copia de acuse de recibido por el beneficiario de la entrega de la tarjeta.

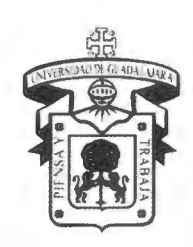

VICERRECTOR ÍA EJECUTIVA / DIRECCIÓN DE FINANZAS

Recibo de Pago...

Recibo de pago Apoyo económico a personas sin relación laboral

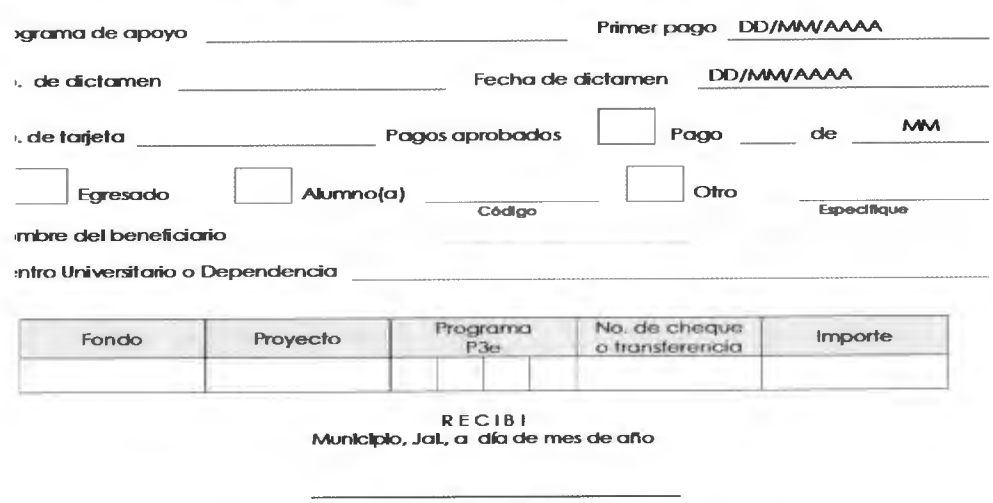

#### Firma del beneficiario

Vo.Bo. J- *de la* Unidad 6 dependencia *de*  adscripcl6n

Revisó Secretario *Académico* ó Coardinador de Servicios *6* Apoyos Académicos

Autorizó Secretario Académico ó Adrnlnlslrultvo *de* Cenfro **/Sistema ó Coordinador** General

Nomtre *y* firma

-pio de: (Solo en irómite inicial)

Nombre y f**ir**ma

Nombre y firma

Dictamen de acreditación como beneficiario

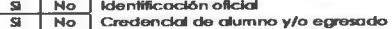

SI No Recepción de la tarjeta

Rev\_1

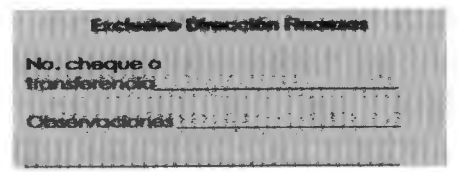

13

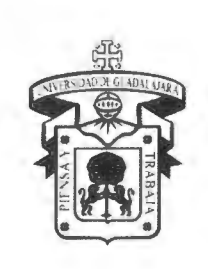

# Medios e instrumentos de pago

•

Para el pago rápido de apoyos o beneficios

diferentes al pago de nómina para personas

sin relación laboral con la institución

Santander

"Igual que el efectivo, pero mejor"

- Es un beneficio más de Santander para el pago rápido de la nómina.
- Usted recibe un stock de tarjetas directamente en su empresa, para entrega inmediata a sus trabajadores.
- El servicio opera en la banca electrónica y no genera costo adicional.
- Puede pagarle al trabajador el mismo día que le entrega la tarjeta.
- Excelente solución para depositar las percepciones laborales a los trabajadores especialmente para los de alta rotación.

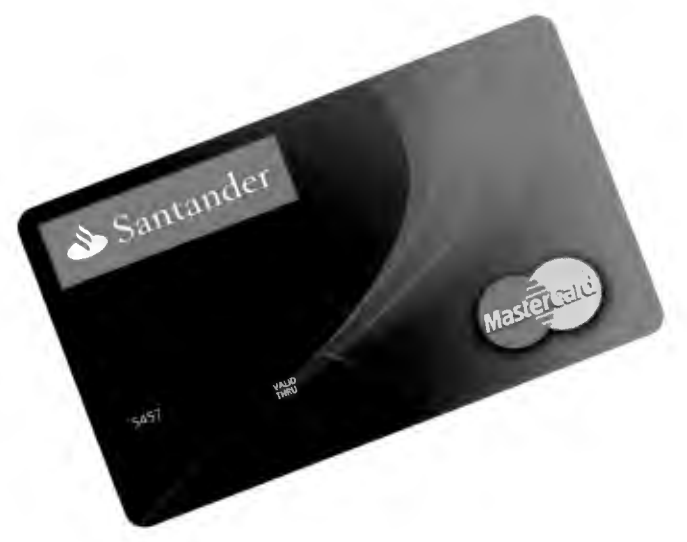

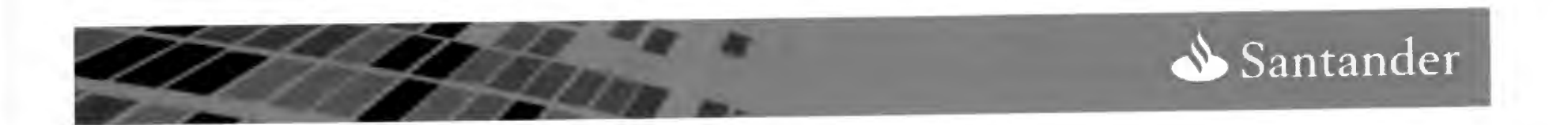

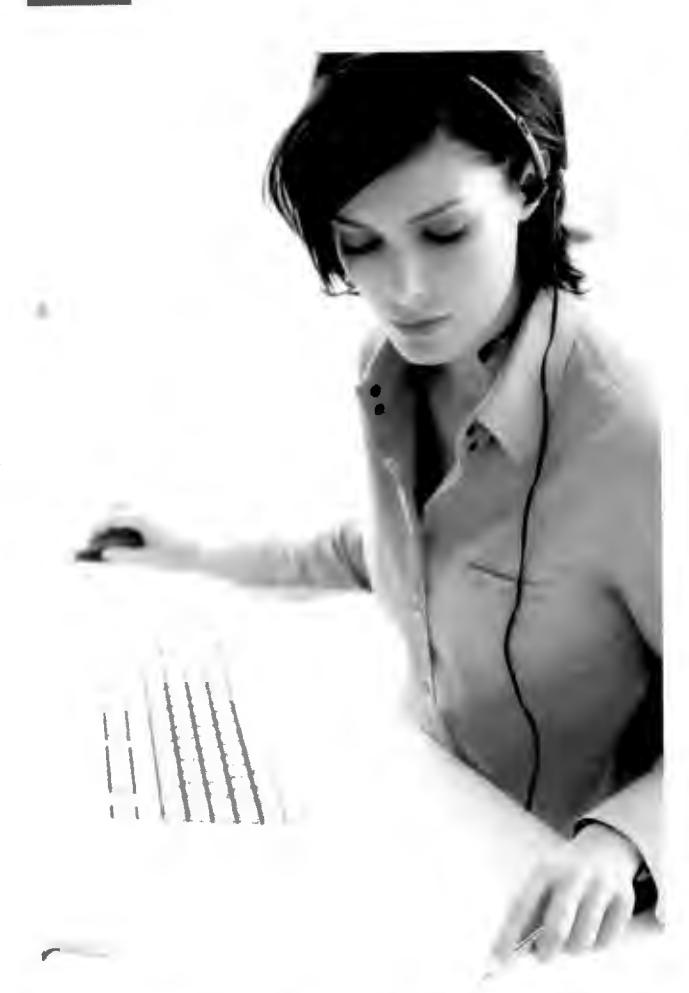

# Beneficios para la Empresa:

- El número de tarjetas lo define Usted, desde un mínimo de 20 tarjetas, en función de las contrataciones que realiza en promedio, al mes.
- Usted administra las tarjetas en su empresa a través de nuestra banca electrónica. La asignación, bloqueo, baja y reposición es muy fácil.

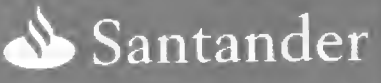

- Puede abonar por cualquiera de los **13 conceptos diferentes de pago** que sólo Santander ofrece: pago de nómina, vacaciones, gratificaciones, comisiones, beca, pensión, subsidios, honorarios, préstamo, viáticos, anticipo de viáticos, fondo de ahorro y otras transferencias.
- El **reabastecimiento de tarjetas es**  automático al llegar al 50% de asignaciones, por lo que su empresa no requiere de realizar solicitudes al Banco.

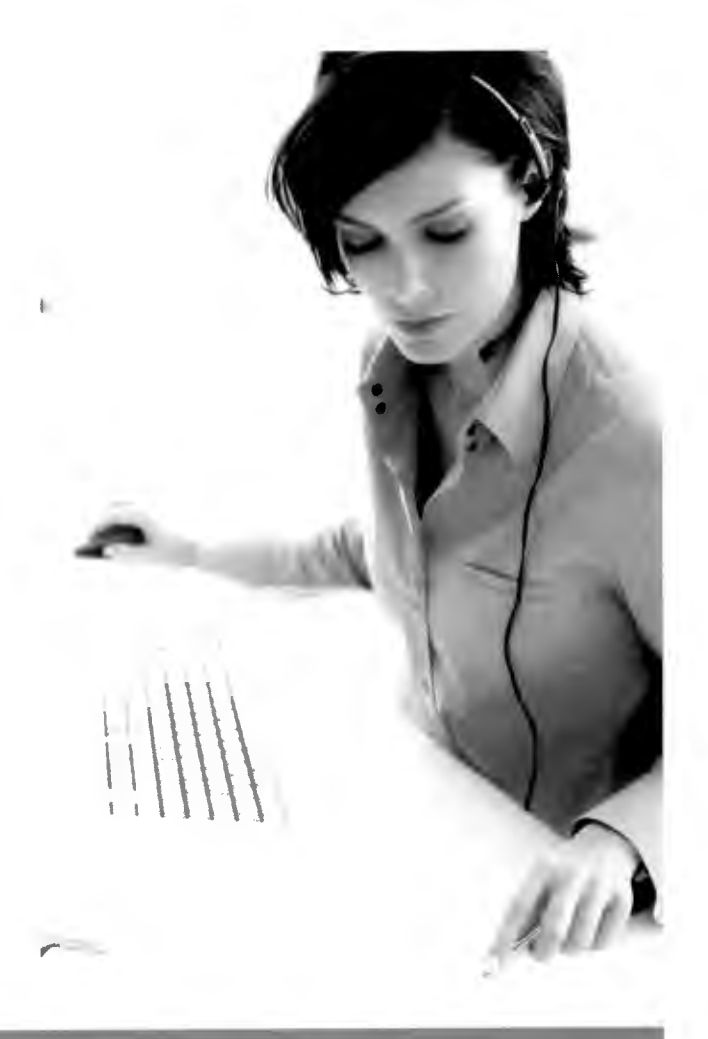

Santander

18

Beneficios para los Empleados:

- No pagan comisiones por alta del servicio, asignación o uso de la tarjeta.
- Retiros y consultas ilimitados y sin costo en los más de 4,300 cajeros automáticos Santander y en los de Bank of America en Estados Unidos.
- Disposición de efectivo sin costo en más de 1,400 tiendas de autoservicio<sup>(1)</sup>.

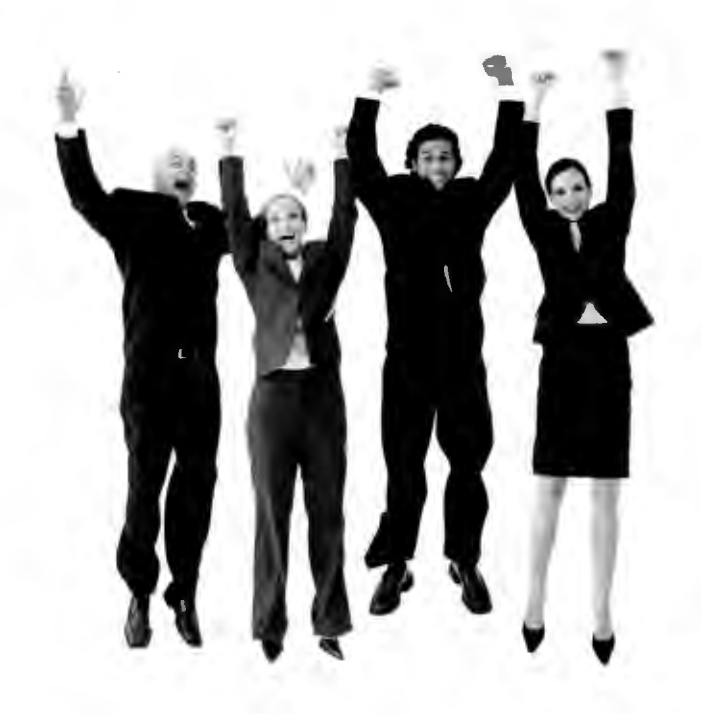

(1) Walmart, Comercial Mexicana y Office Depot

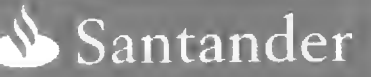

- Pueden hacer compras a nivel mundial, sin pago de comisiones y no causa intereses.
- Posibilidad de bloquear la tarjeta en caso de robo o extravío, a través de Súper Línea o en la empresa.
- Reposición inmediata de la tarjeta en caso de robo o extravío, en la propia empresa.

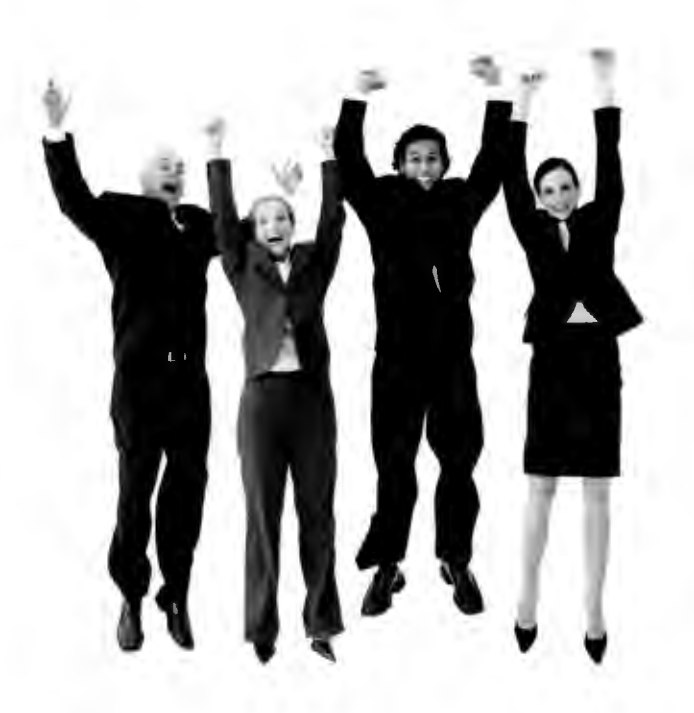

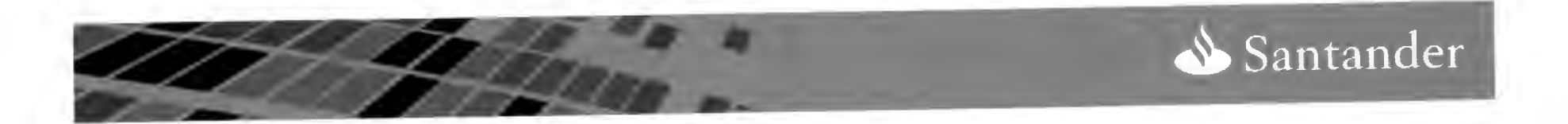

# **Proceso de Implantación**

 $3.$  $\mathbf{1}$ . Contratación **Entrega de Tarjeta** Recepción y alta al Empleado  $\overline{\mathsf{V}}$ de Tarjetas Seguridad (en la Empresa)  $\checkmark$  Firma del contrato del  $\checkmark$  Envío de tarjetas a  $\checkmark$  Empresa entrega tarjeta servicio (Contrato la empresa Enlace) ../ Recepción de  $\checkmark$  Empleado firma acuse de recibo ../ Definición de tarjetas y registro de tarjetas en Enlace personas autorizadas para recibir las  $\checkmark$  Recibe pago por cualquiera de los  $\checkmark$  Asignación de tarjetas 13 conceptos, tarjetas a los exclusivos de √ Soporte y empleados, para Santander entrega inmediata capacitación en el nuevo servicio

Santander

# Condiciones de la Tarjeta Santander

¿Por qué sólo para este segmento?

- Porque el saldo máximo que puede tener la tarjeta Santander prepagada es de \$20,000 pesos <1).
- Por lo anterior, es conveniente otorgarlas preferentemente a quienes reciben depósitos en forma semanal, o laboran por jornada, o tienen alta movilidad después de la contratación, o son asalariados de tipo temporal.
- Asimismo, se recomienda que el usuario disponga de su dinero antes de la siguiente dispersión, ya que si se intenta abonar y el depósito más el saldo en la tarjeta sobrepasan el tope, el abono se rechaza.
- La tarjeta Santander prepagada es un medio de acceso inmediato a su salario, no es una cuenta de ahorro ni de cheques y no requiere integrar un expediente bancario del empleado.

(1) Por disposición de Banco de México las tarjetas bancarias prepagadas no pueden tener un saldo mayor a 1,500 UDIs, equivalentes aproximadamente a \$6,000 pesos a diciembre de 2009.  $\triangleleft$ 

Santander

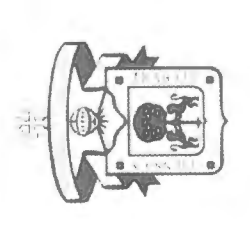

# $\mathbf{A}$ < o ,.\_ ,\_..., Q) < ,.\_ ~ ..o **A**<br>tel **JUAD**<br>3 de fi  $\sigma$   $\sim$  $\overline{\mathbf{H}}$ DE<br>ico, 2 **RSIDAD L**<br>Jal. Méxic t.Ll JNIVER<br>lajara, J  $rac{a}{c}$

N  $^{201}$ N <u>"</u>  $\overline{\omega}$  $\vec{\sigma}$ 

23